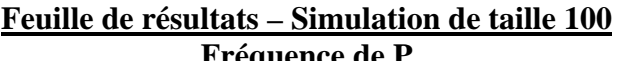

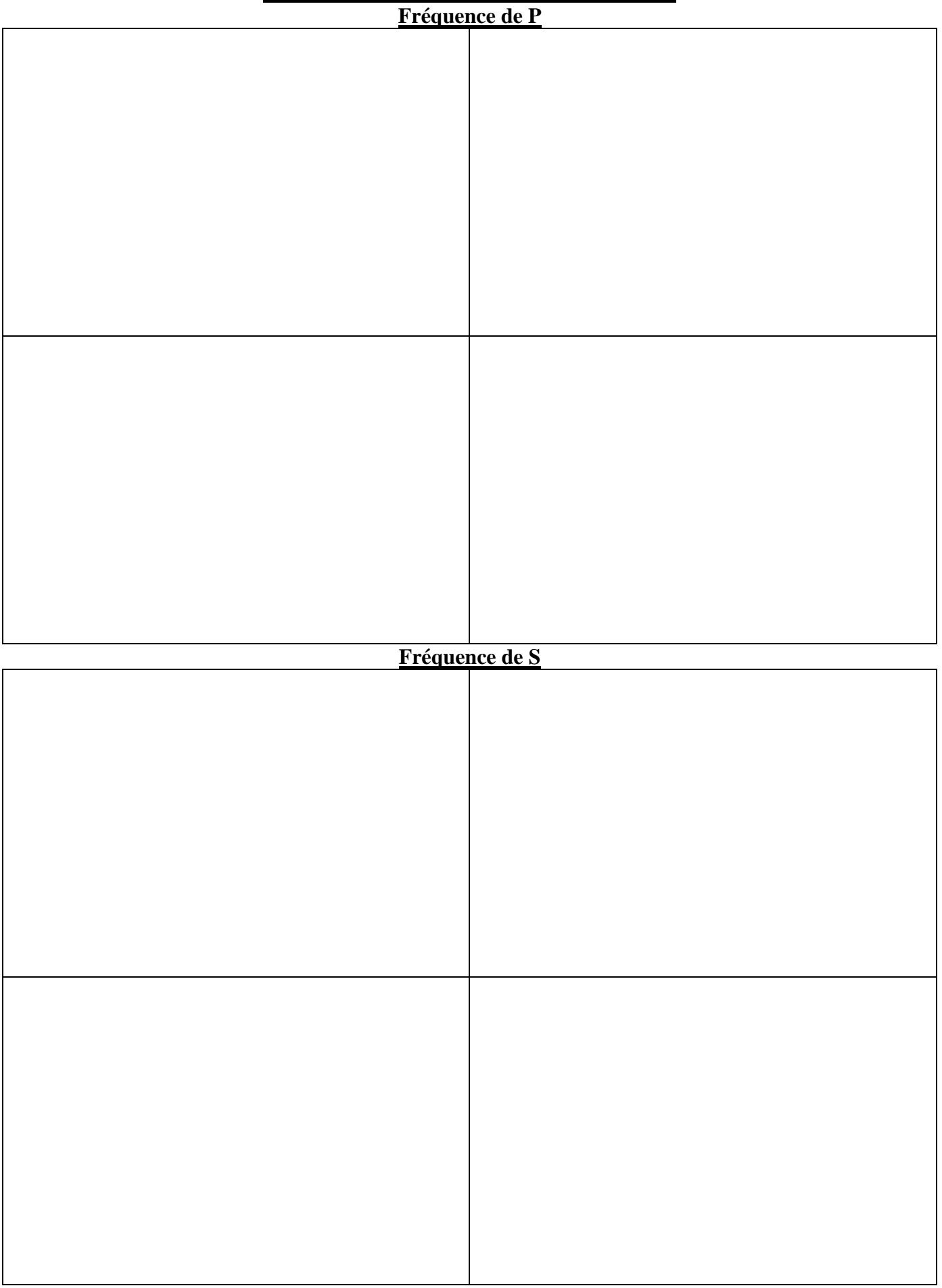

## **Feuille de résultats – Simulation de taille 10 000**

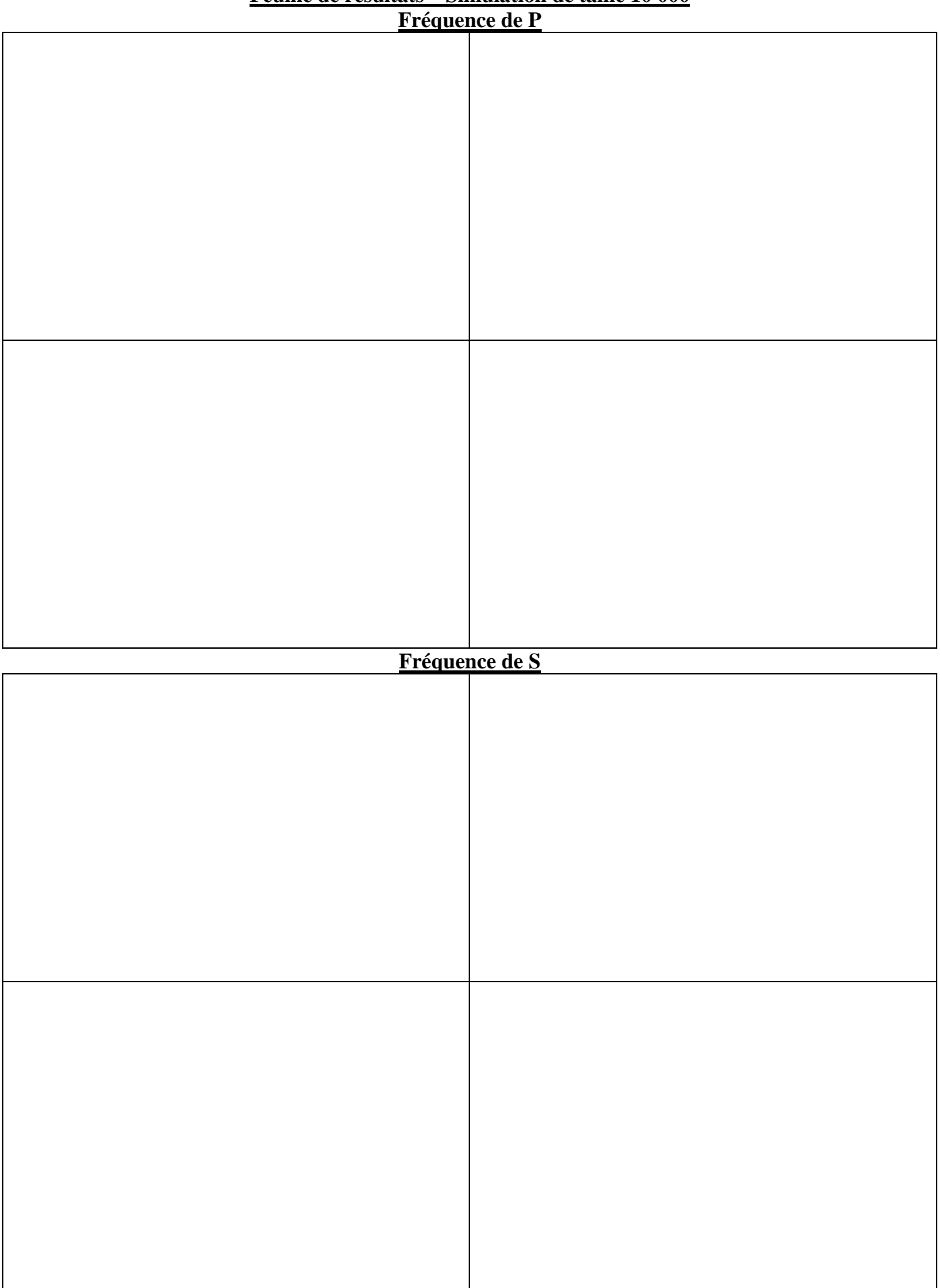